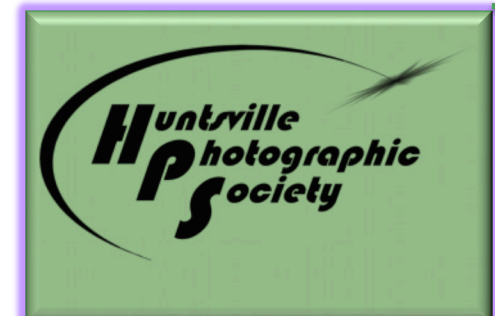

# *In Focus*

Volume 63, Issue 11 November 2018

## **November Program- Blending Modes and Masks in Photoshop** *with Henry Norton*

There seems to be a lot of confusion about blending modes and masking and their use. Some would say there's that Voodoo factor in Photoshop. Maybe it is magic, but it is magic you can use to enhance sharpening, contrast and the tonal range.

This month's topic will be a repeat on blending modes and an introduction to masking. On the subject of blending modes, your instructor will show specific ways to use 4 different modes and how this can make an immediate difference in your presentations. The masking portion of the presentation will combine discussion and a taped presentation from Chris Knight. If you like bring your laptops with Photoshop. 3-Multi strips will be made available to power about 10 laptops.

## **INSIDE THIS ISSUE:**

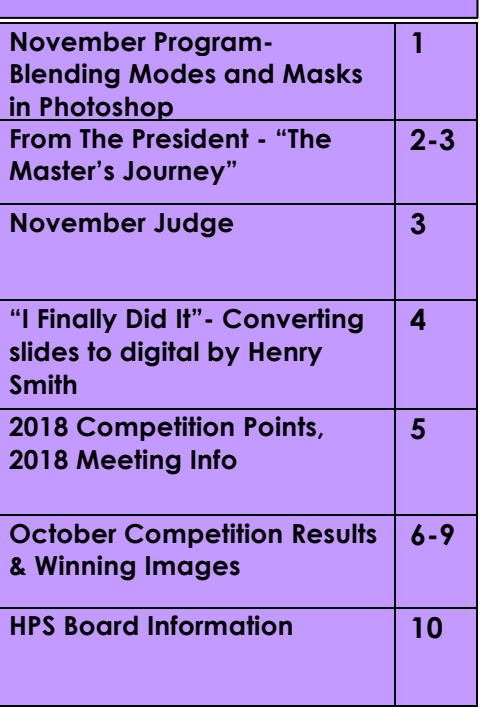

**End of Year Banquet and Awards, 6:00 p.m. Tuesday, Dec 11** Tickets are now on sale for the End of Year Dinner. Go to the HPS website to

purchase : http://www.huntsvillephotographicsociety.org

## Reminder: HPS members will be voting to approve the 2019 **Budget and Slate of Officers at Nov 12 meeting.**

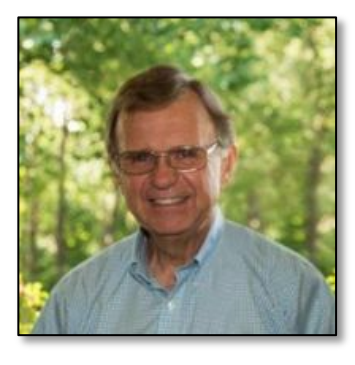

## **From The President**

#### **The Master's Journey**

In the Huntsville Photographic Society, the Master level is our highest achievement. Individuals have to score twenty wins in competition to be awarded the level of "Fellow." To achieve the status of "Master," an HPS member has to earn 100 points in competition after becoming a Fellow. It's a lofty level to attain; hard to achieve. But once acquired, you can be

sure that person is an excellent photographer! Even though competition, as my high school choral director drilled into our heads, is not really to be associated with fine art, nevertheless, competition is an excellent way to improve one's skills as an artist.

 With that in mind, I asked the members of our society who had become Masters, "What is the one thing you learned that helped you the most in competition?" I will share their responses in the November and December newsletters.

*One of the best things I did to help win contest points was to print my possible entries. Then I placed them where I would see them every day. This works well to pare down your entries*. - **Ernie High**

*The singular event that greatly improved my photography was taking a workshop conducted by George DeWolf. I went from never winning to a Master in three years.* - **Charles Leverett**

*I studied very carefully the photos that won and compared them to my own which made me notice tighter cropping, brightness, bold colors, and especially more impact. -* **Barbara Hitt**

*I remember a competition several years ago when the subject was "open". I entered a photo of the Maroon Bells mountains in Colorado. I had made a special side trip there hiked in before sunrise to catch the perfect light shot from a specific location that I had scouted out the previous day. The weather was perfect and I had beaten out the other photographers for that shot. I made a beautiful print and knew that I had a potential winner. The judge was one of our*  regulars, very experienced and very candid in his critiques. When my print came up in the first round he looked at it *for a moment and I will always remember his exact words, "perfect location, excellent composition, outstanding light, and a great print." I was floating on air until his next statement. "Out - I've seen that shot a hundred times before!" At first I was devastated, and it was not until a couple days later that I realized that may have been the best recommendation I have ever heard. Bottom line - If you want to impress the audience, show them something they have never seen before. -* **Henry Smith**

*The thing that helped me most was being Competition Vice President for HPS. Being so focused on judging caused me to pay more attention to the details of the photo and quality of the print if that was the method of submission*. - **Joy Henderson**

*Just don't give up! Listen to what is said about the entries that place, and keep trying. It took me many, many, many years to reach Masters level--but I just kept plugging slowly along. -* **Emily Saile**

*(Continued on page 3)*

## **From The President**

*(Continued from page 2)*

 As you can see, each one found something different and distinct, and yet many suggestions had similarities. Some shared attitudes, such as persistence and not giving up. Others talked about technique-- uniqueness and impact. I suppose it's a subjective thing. Each master is a skilled technician, each has persevered, each was and is competitive, and each has some insight into the audience. Yet, each had one particular aspect that once learned, made all the difference in the images that person presented. So, I suppose, for each of us, not only do we need to learn all of these aspects of photography well, but we also need to find that one thing: that one technique, attitude or thoughtfulness that makes the real difference for us personally. Keep shooting! Keep competing! Keep evaluating! It's a journey!

## Charles Gattis

# **Nexember Judge: Sheri Saint**

 Cherry Saint will be the judge for our November competition "Spiritual/Inspirational." Cherry Saint is married to Bobby Saint, and they just celebrated their  $41<sup>st</sup>$ anniversary. Cherry and Bobby have one adult daughter and two dogs. They owned and operated Saint Portrait Designers, specializing in children's photography, for 35 years, before retiring in 2012.

 Though Bobby was the photographer, Cherry was the portrait designer creating settings, posing the subjects, and making the children smile while having fun. Cherry holds a Photographic Craftsman degree from the Professional

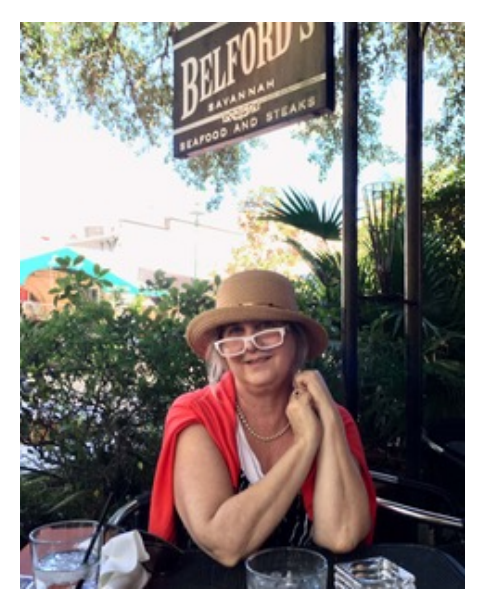

Photographers of America - awarded from her many years of educating photographers all over the United States and Canada. This included SEPPA and National Convention and judging PPA sponsored affiliated print competitions throughout the Southeast.

 In retirement Cherry stays very busy using her people skills to work on service projects and fundraising. She loves reading, glamping (camping in a towable camper), and coloring during bible study.

### **Well, I Finally Did It!**

*by Henry Smith, HPS Master*

 "It" is a photographic task that has been hanging over my head for literally decades. I'll bet that a few of you may be in the same situation. I finally bit the bullet, and tackled it and in doing so I learned a lot, and want to pass on some observations. Yes, THE task of which I'm speaking is resolving what to do with that collection of 35mm slides filling up a closet in my case. Every one of those Kodak Carousel trays is full of masterpieces that must be preserved for future generations but on a media that is much more compact and permanent.

 Being an engineer (cheapskate) I was sure that I could devise a process for doing so efficiently and relatively painlessly. Searching on-line I discovered many recommendations. They trended to imply that older generation slide scanners were not accurate enough to capture the detail that we are now accustomed to, and could be quite slow. The currently recommended scanners cost many hundreds of dollars, ouch. The alternative approach seemed obvious to me, just project the slide onto a screen and take a good photograph of it. I drug out my old Kodak Carousel projector dusted it off, plugged it in and the bulb promptly blew out. The internet showed me that replacement bulbs are not being made, so I had to spend more than the projector probably cost to acquire an original antique bulb with no guarantee of it's condition.

 Needing a very dark room to continue I turned a small bathroom into a miniature projection studio, and setting up my Canon 5D DSLR to photograph the image that I projected onto a white wall. "This is going to be a piece of cake," I proudly stated from my perch on the "throne". (Hint) You may want to preserve marital bliss by squeezing the significant other into the studio, but be prepared for many discussions that begin with "Do you really want to save that one?" I advise you to resist the urge to expedite that process by plowing through several carousels of slides before making a detailed review of your re-captured images, as I did. The reason is that being a somewhat experienced photographer I was shocked by the poor quality of my initial results. Most of my beautiful film images were coming out softly focused, many with significantly vignetted edges, lots of dust specks and often with weird color castes. What was going wrong?

 Best I could tell after going back and carefully examining the image on the bathroom wall is that in spite of our photographic lives being surrounded by HD, 4K monitors and TVs and wide color gamut high resolution prints, my eyes made all sorts of subconscious corrections when that ancient slide projector goes into action, and unknowingly are prone accept a much poorer quality image as being better than it is – bummer! Back to the drawing board (Internet).

 Lots of recommendations were out there for commercial slide digitization services. Individual prices varied, turnaround times were all over the place, and high quality was touted by all. What's a person to do? Checking on-line review sites like dpreview, pcreview, bhphoto, etc, it seemed as though each reviewer picked a clear winner, they just were all different. I decided not to risk the package deal offer by a site overseas that would scan and enhance as many slides as you could pack into a box for one fixed price. Couldn't bear to risk of sending my precious memories that far away. I need to admit that through oversight I neglected to consider local options, bad mistake on my part. After the fact I discovered that Sutherlands and Tony Triolo both offer local slide scanning services – shame on me!

 After reviewing many websites, I selected one that had extensive different scanning services, touted exceptional hardware and software and very experience sounding staff, plus it had the

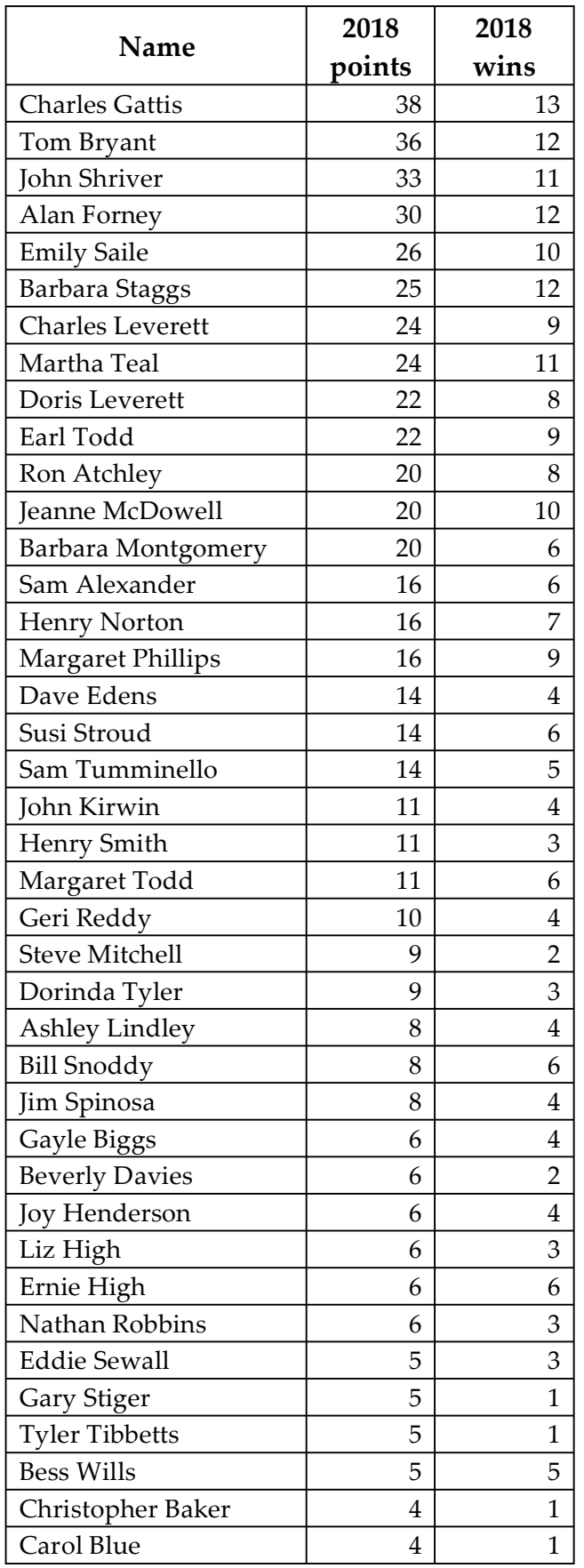

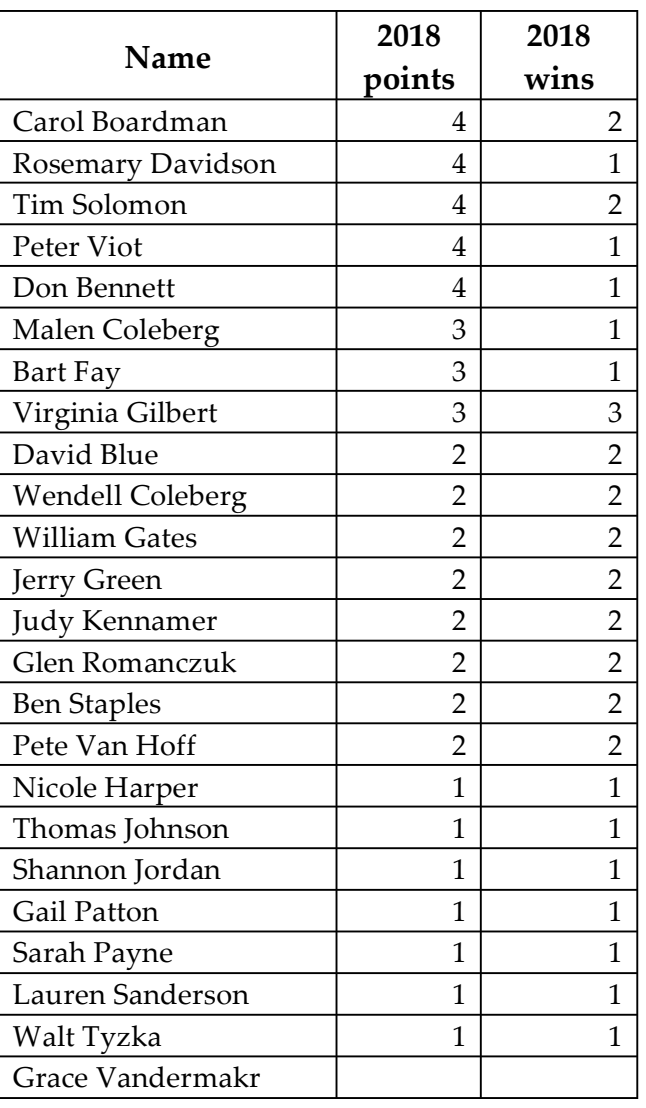

## **2018 Meeting Calendar**

Nov 12 - Blending Modes and Masking in Photoshop by Henry Norton

Nov 26 - "Spiritual/Inspirational" Competition Meeting, Judge is Cheri Saint

**Dec 11 - Annual Best Of Year Dinner/Awards** Jan 28, 2019 - "Graffiti" Competition Meeting

## **October Competition Results Subject- Open Judge – Eric Mittman**

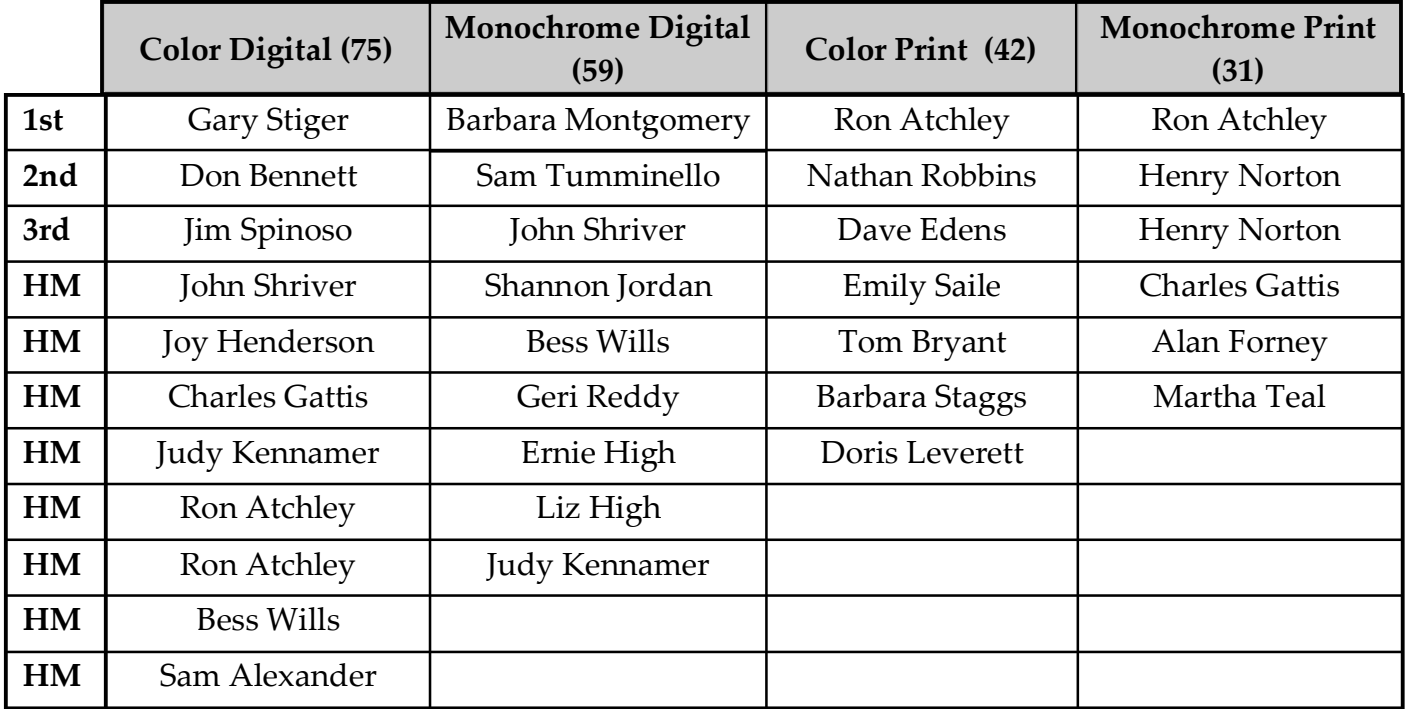

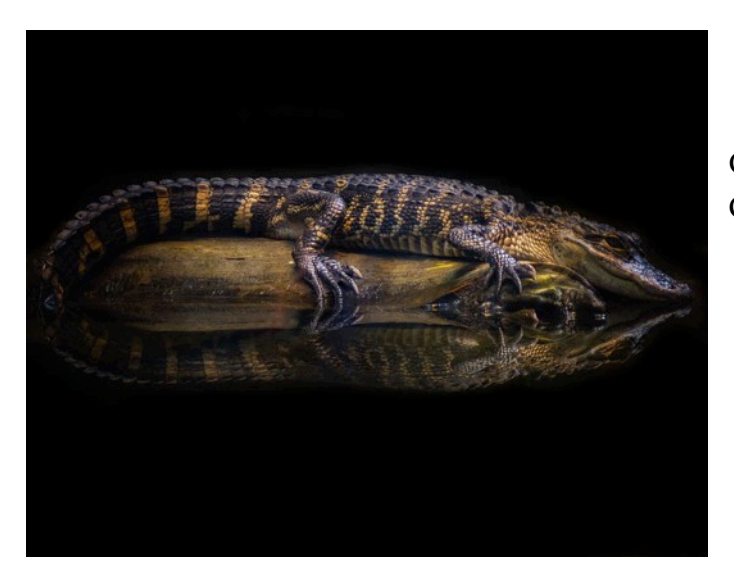

Color Digital  $1^{\rm st}$  place by Gary Stiger

Color Digital 2nd Place by Don Bennett

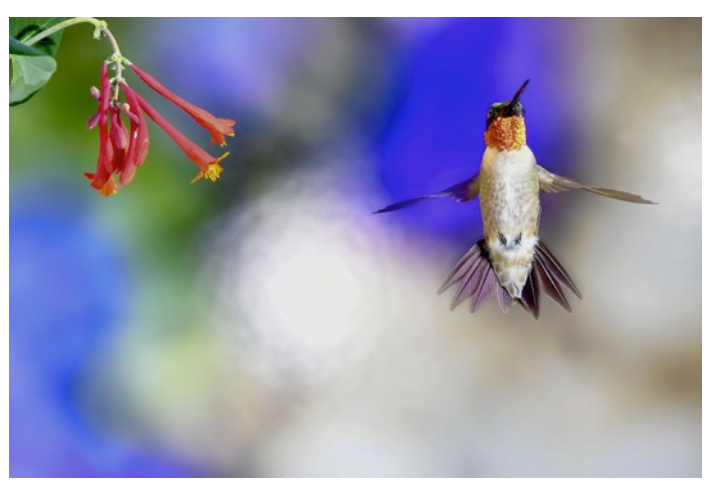

Monochrome Digital 1<sup>st</sup> place by Barb Montgomery

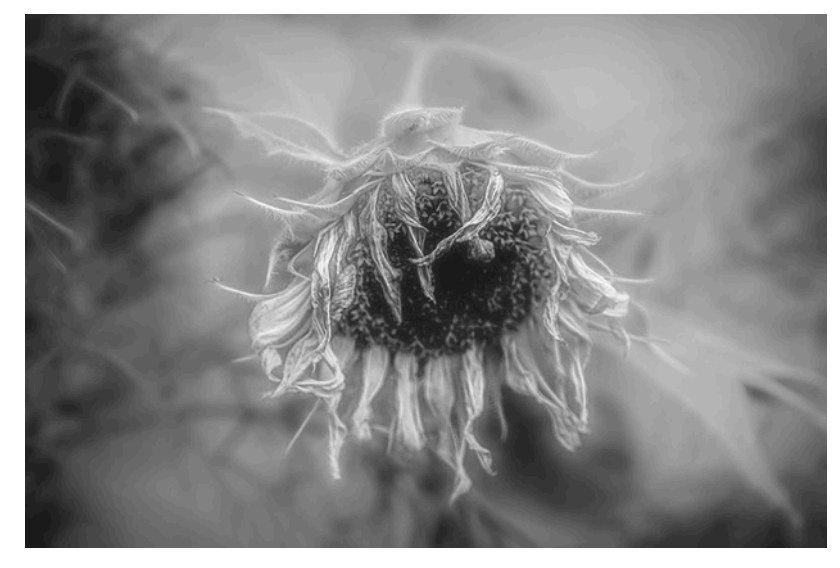

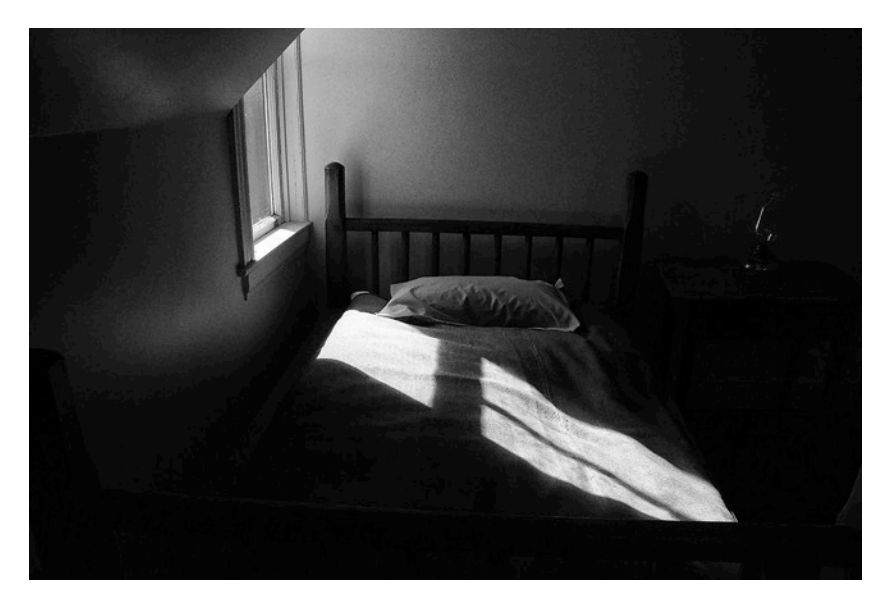

Monochrome Digital 2nd place by Sam Tumminello

Monochrome Digital 3rd place by John Shriver

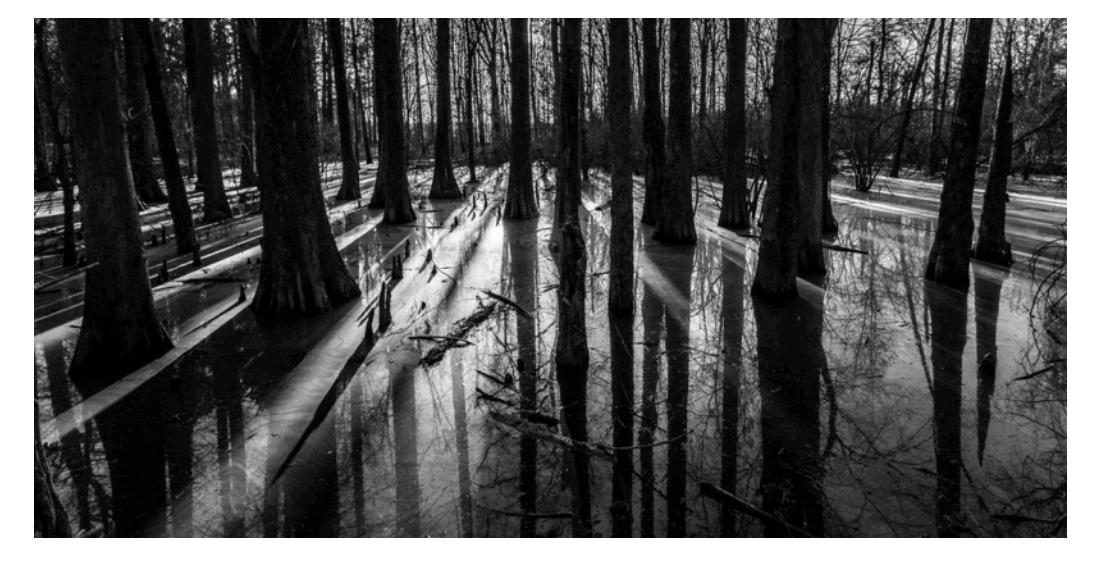

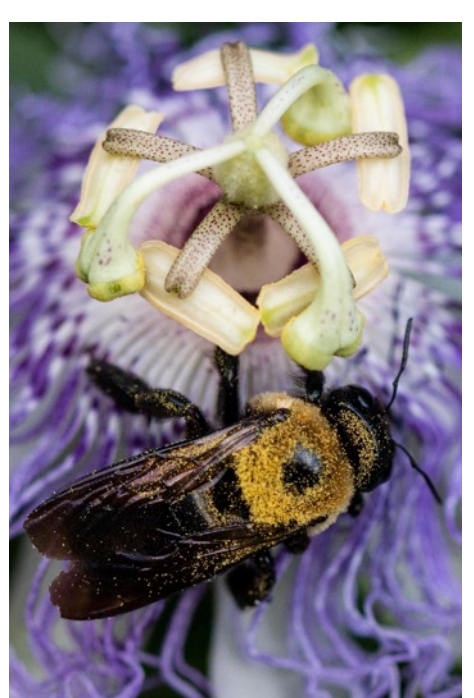

Color Print $1^{\rm st}$  place by Ron Atchley

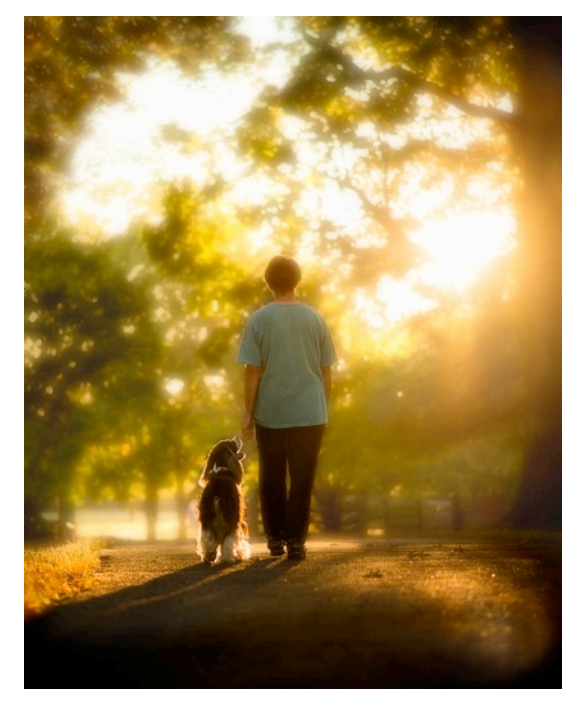

Color Print 3rd place by Dave Edens

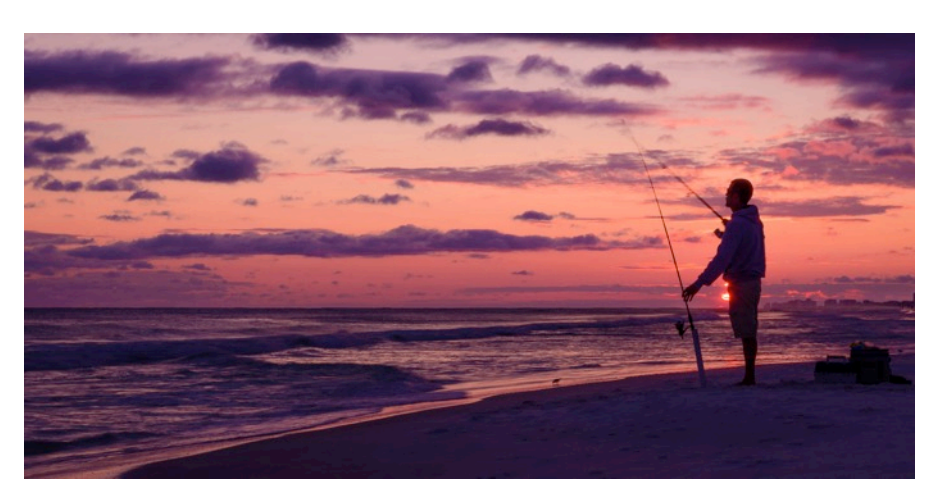

Color Print 2nd place by Nathan Robbins

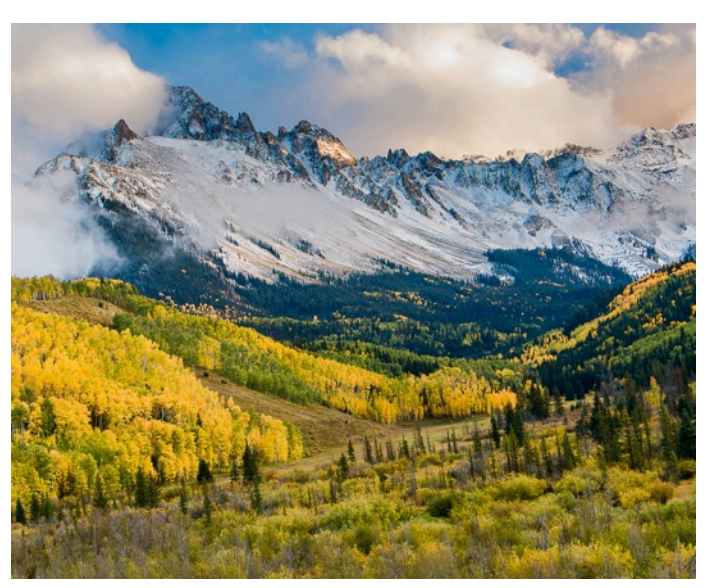

Color Print HM by Tom Bryant

Monochrome Print 1st place by Ron Atchley

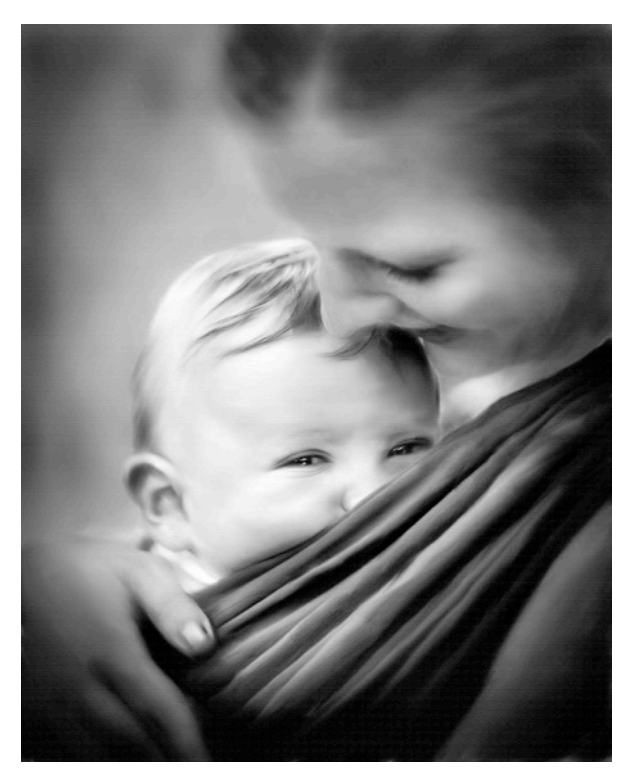

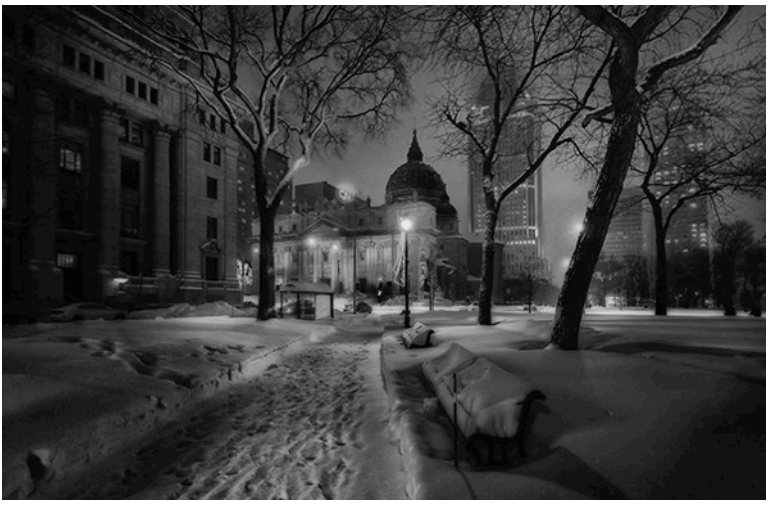

Monochrome Print 2nd place by Henry Norton

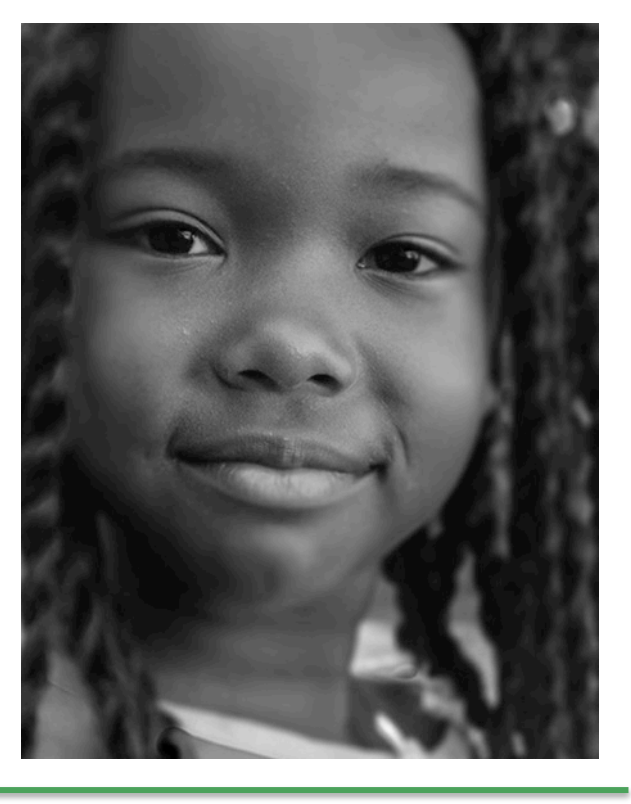

Monochrome Print 3rd place by Henry Norton

#### **Finally Did It**

*(Continued from p. 4)*

impressive name of "digmypics", it was located outside of Phoenix AZ. They showed examples of their work and claimed to have every step of their process (flattening, cleaning, color correction, etc.) done on each slide individually by an experienced technician. I packed up a few dozen treasured slides and using their detailed packing instructions shipped them off and waited for the results. They notified me two days later of their reception, and regularly updated me on the procedures and progress. Very professional.

 It took about two weeks to be completed, during which time I could view the slides on line at various stages of progress, and download the package from there and/or have them ship them to me on whatever media I selected. I could eliminate any that I didn't want after their scanning process. There were various pricing options available to be selected beforehand, e.g., resolution, payment options, etc., I selected their medium resolution (2500 dpi) and paid \$0.39 per slide (not the cheapest site out on the Internet but not the most expensive), and I was completely satisfied with the results, no comparison to my original attempt! We went through the remaining mountain of carousels and eventually sent about 750 slides to digmypic. Again I regret that I didn't compare to Southerland's or Tony Trilio as I always prefer to support local businesses but I am very glad that it's done and completely satisfied with the results.

 Does anyone want/need a Kodak Carousel projector and 25 empty trays with cases? I'll also throw in two stack loaders. Package deal for free!

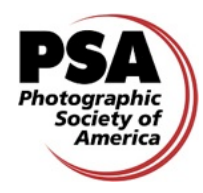

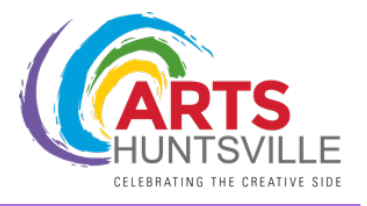

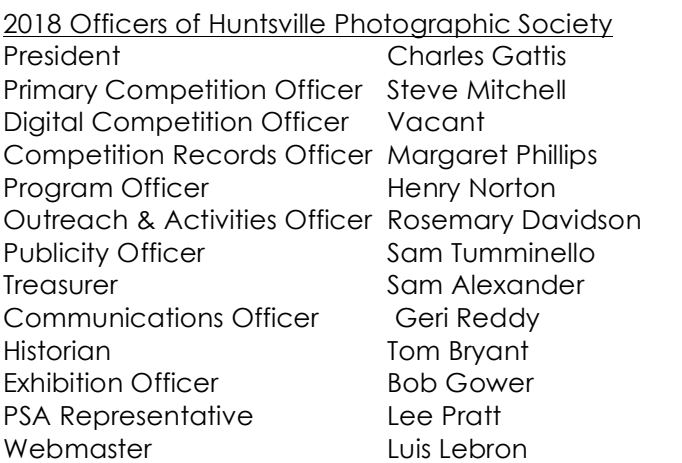

**Meeting Information:** HPS meets the second and fourth Mondays of the month, 7:00 p.m., at the Huntsville/Madison County Library - Main Branch, 915 Monroe St.